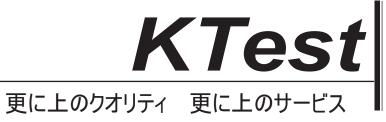

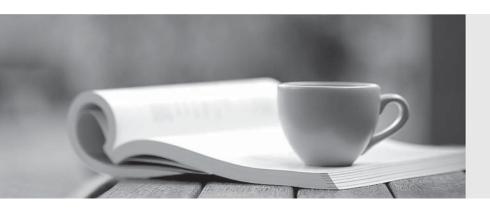

## 問題集

http://www.ktest.jp 1年で無料進級することに提供する **Exam** : JN0-103

Title : Juniper Networks Certified

Associate, Junos

(JNCIA-Junos)

Version: DEMO

- 1. Which two commands would you use to reset the candidate configuration to the active configuration? (Choose two.)
- A. rollback 0
- B. rollback 1
- C. rollback 2
- D. rollback

Answer: A,D

2.Referring to the exhibit, what happens when ping packets are sent to management interface address of the local router?

```
[edit firewall family inet]
user@router# show
filter protect-RE-1 (
    term 1 (
     from (
        protocol icmp;
     then accept;
    }
filter protect-RE-2 (
    term 1 {
    from {
     protocol icmp;
     then reject;
    }
[edit interfaces 100]
user@router# show
unit 0 (
   family inet {
      filter (
         input-list [protect- RE-1 protect-RE-2];
       address 192.168.2.1/32;
1
[edit interfaces ge-0/0/0]
user@router# show
description "Management Interface";
```

- A. The ping packets are silently discarded
- B. An ICMP unreachable message is returned
- C. The Ping packets are accepted
- D. An ICMP redirect message is returned

Answer: D

- 3. Which two conditions must exist in a Junos device for traffic to transit the device to a specific destination? Choose Two
- A. A forwarding table entry for that destination must exist
- B. A routing policy must be in place on the device

- C. A firewall filter must exist to allow traffic to reach that destination
- D. A routing table entry for that destination must exist

Answer: A,D

- 4. What is the maximum number of configurations, by default, that are recoverable using the rollback command?
- A. 50
- B. 25
- C. 100
- D. 75

Answer: A

- 5. Which two features are implemented on the Packet Forwarding Engine? (Choose Two)
- A. Chassis Management
- B. Firewall Filters
- C. Class of Service
- D. Routing protocol update

Answer: B,C